## **HTML5 Audio & Video** By Derek Peacock

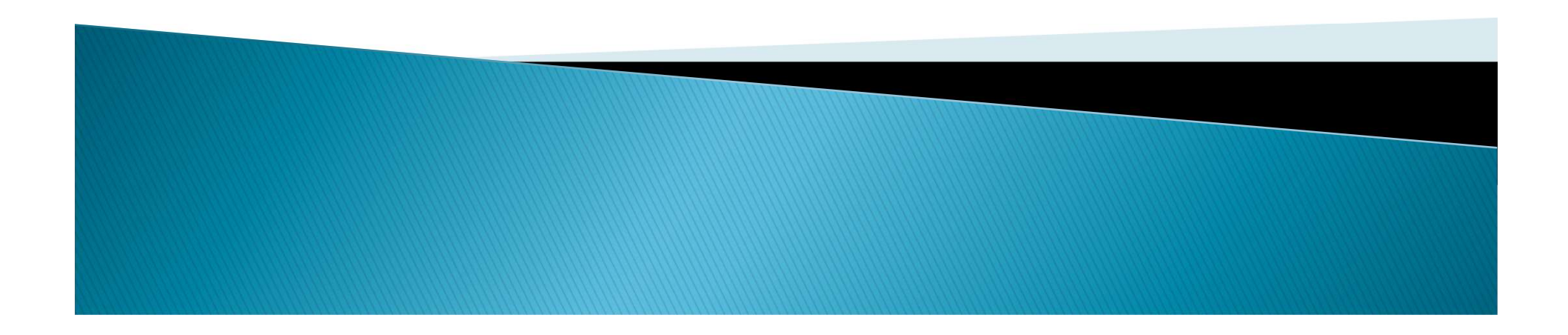

# Linking & Embedding

- $\langle$ iframe width= $"420"$ height="315" src="http://www.yo  $frameborder="0"$ allowfullscreen>  $\langle$ /iframe>
- Linking & Embedding Multimedia 3.
- Using the HTML5 Widget Video Player
- **Embedding Google Maps** 5.

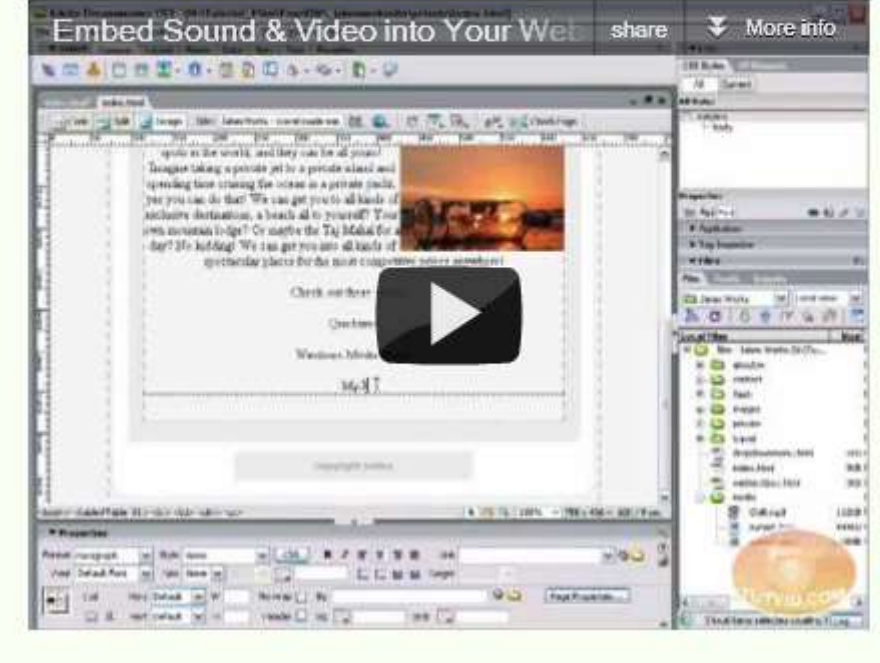

## **Embedding YouTube**

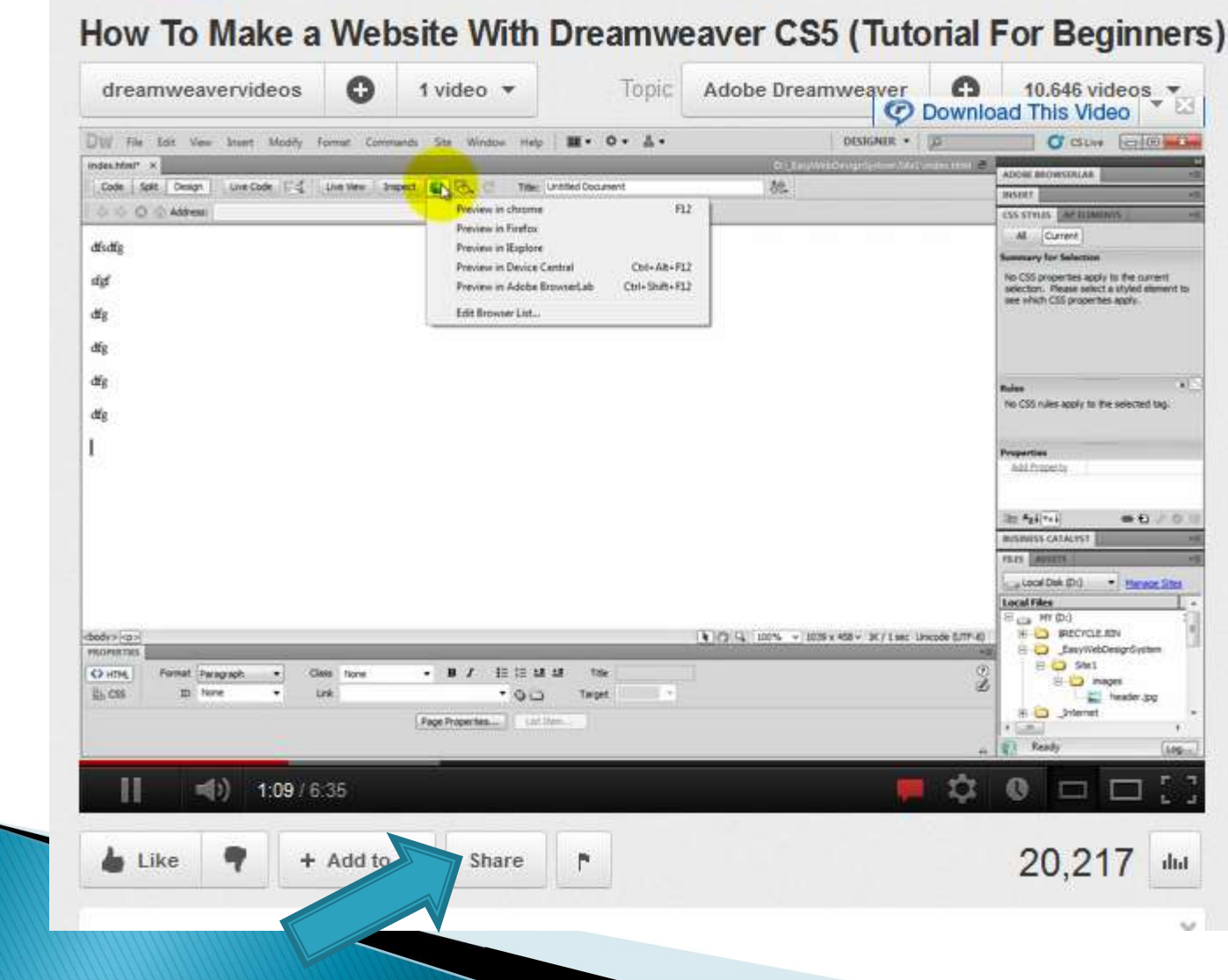

## **Embed Code**

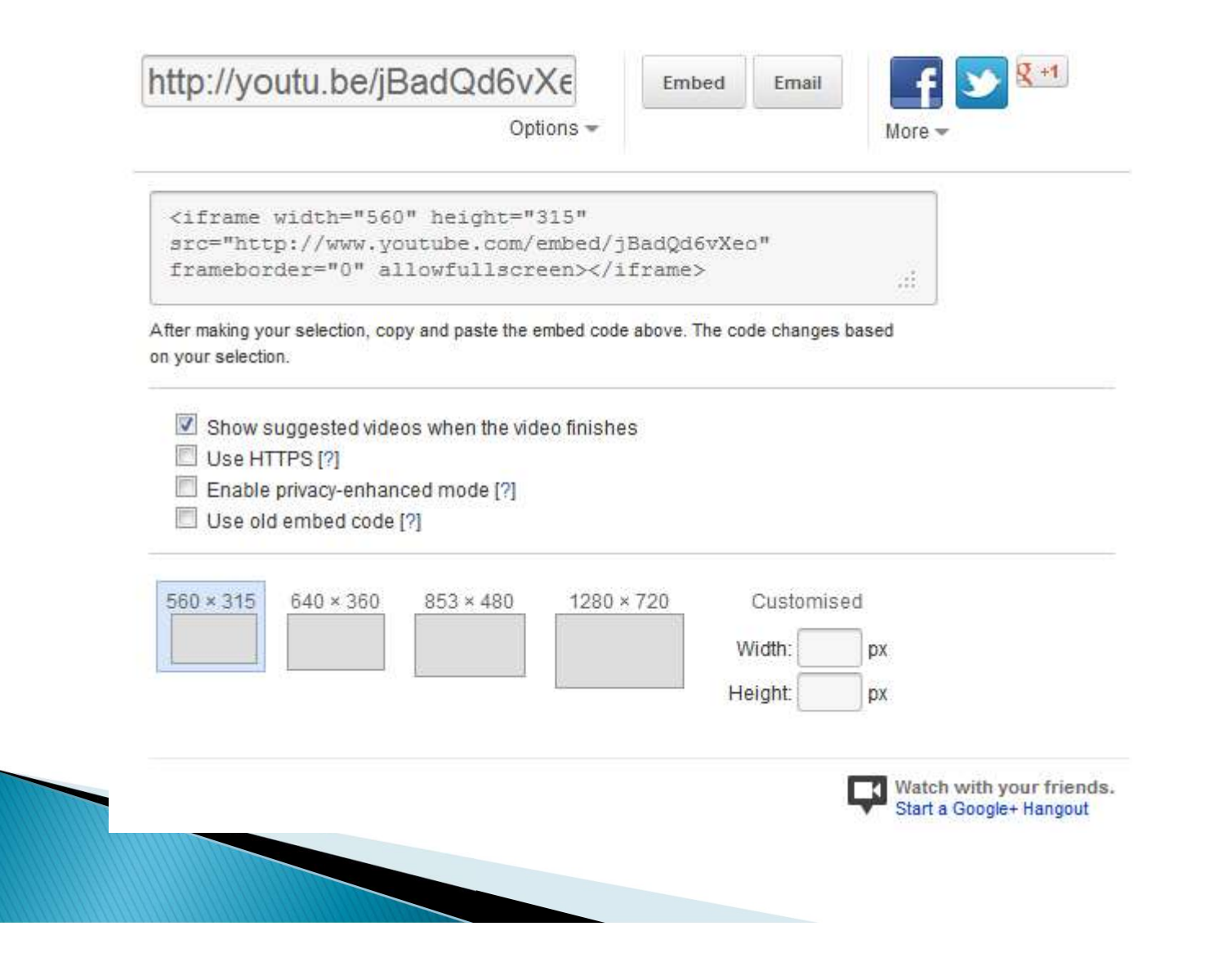

## **HTML5 Native Video**

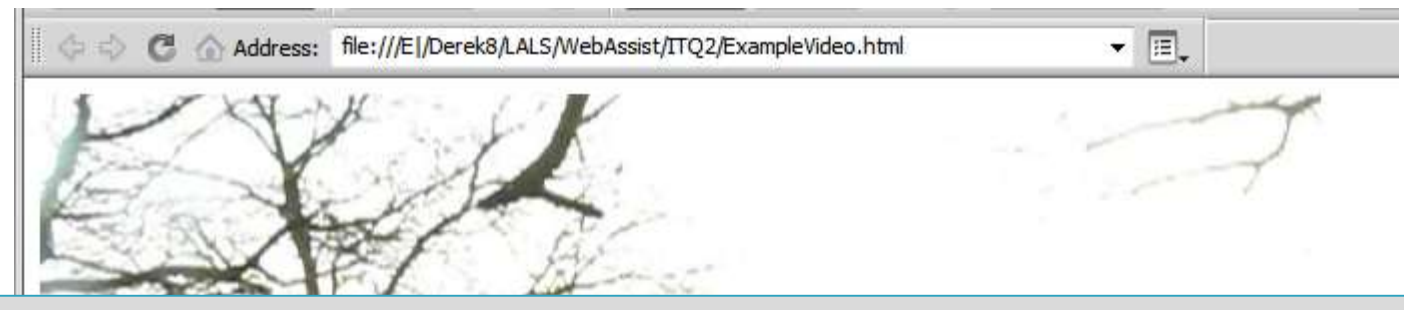

### <video src="HTML5Sample.mov" controls> </video>

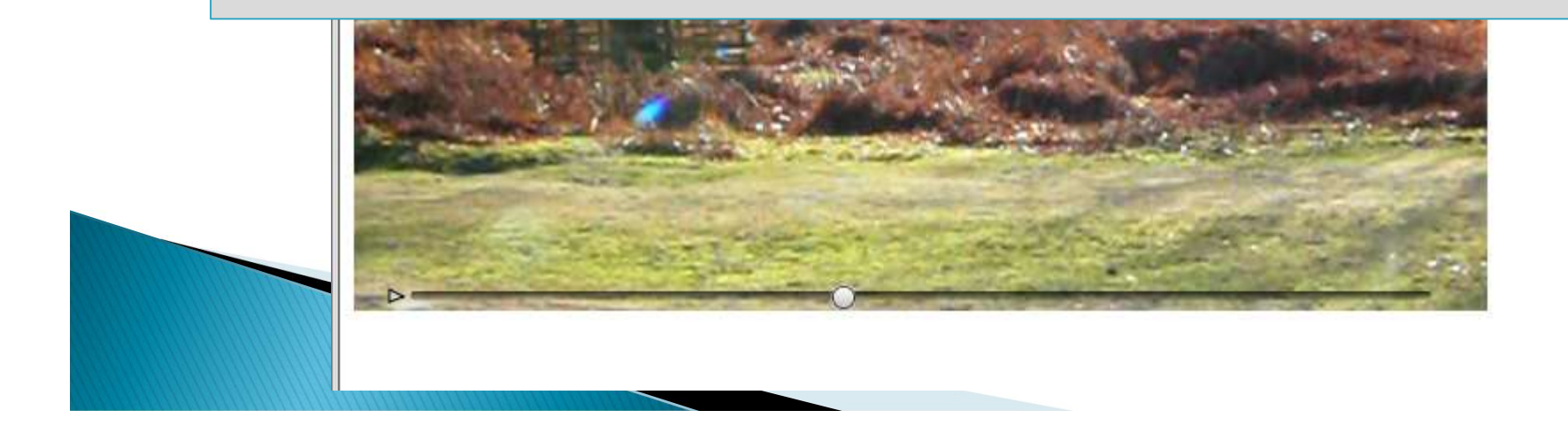

## **Browser Support**

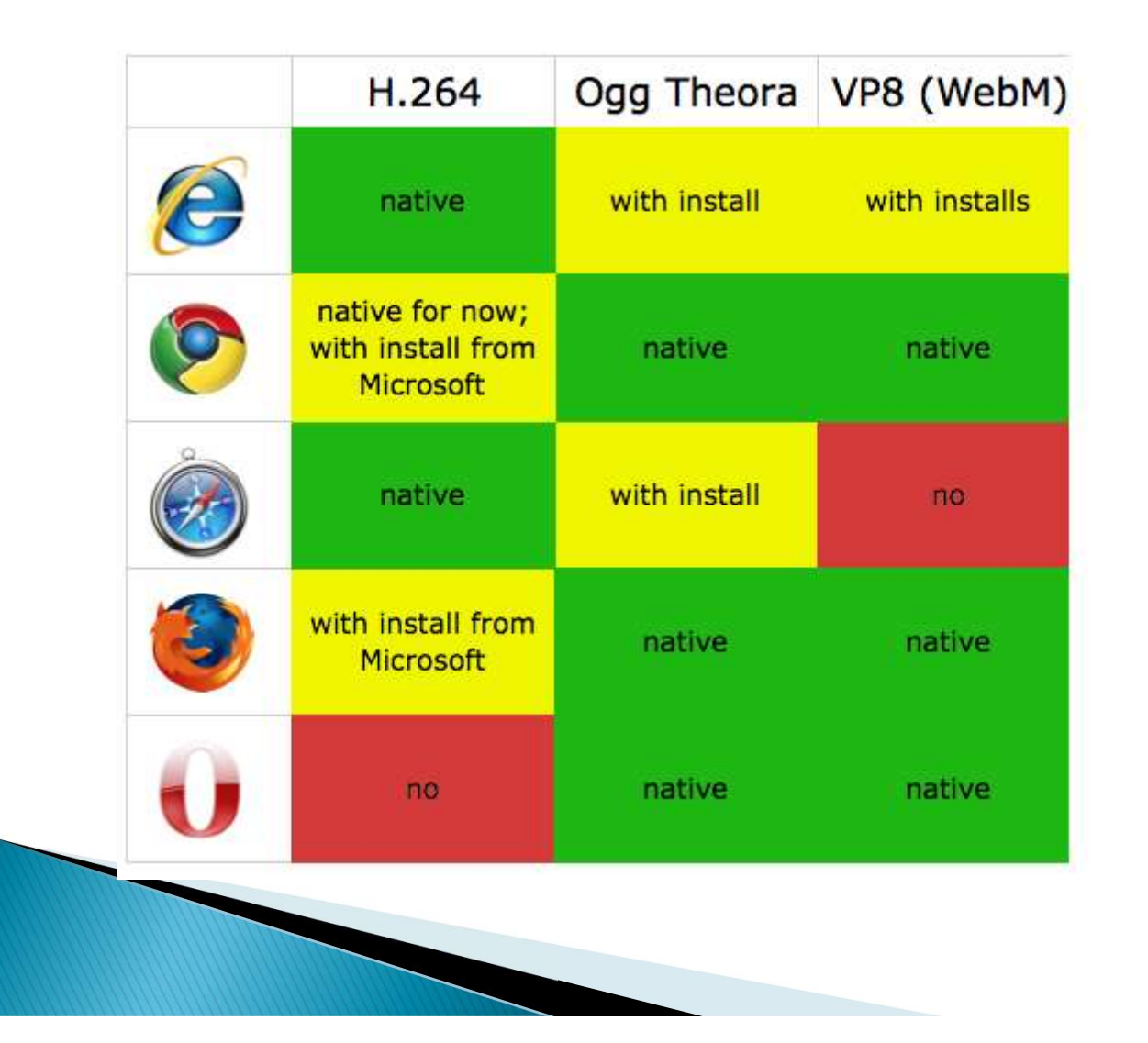

- Video Converters<br>
Miro Video Converter:<br>
http://www.mirovideoconverter<br>
Handbrake:<br>
http://bandbrake fr/ http://www.mirovideoconverter.com/
- ▶ Handbrake:

http://handbrake.fr/

**Mpeg Streamclip:** http://www.squared5.com/

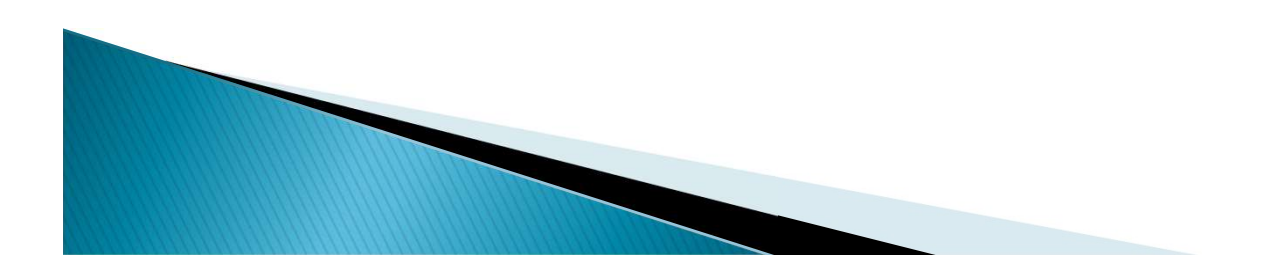

<video controls width="640" height="480"> <source src="../Media/BradgatePark2.mp4"> <source src="../Media/BradgatePark2.theora.ogv"> ypical Code<br>
ideo controls width="640" height="480"><br>
<source src="../Media/BradgatePark2.mp4"><br>
<source src="../Media/BradgatePark2.theora.ogv"><br>
<p>Browser does not support MP4 or Ogg Video</p><br>
video> </video>

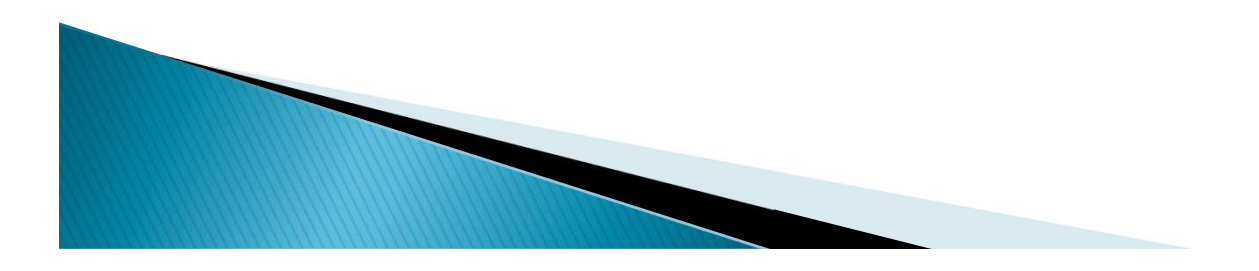

## **HTML5 Audio**

<audio controls> <source src="Audio/MinuteWaltz.mp3"  $type="audio/mp3"$ <source src="Audio/MinuteWaltz.ogg"  $type="audio/ogq"$ <p>No Support for mp3 or ogg!</p>  $\langle$ /audio>

> There are refreshments available at the Bradgate room, situated in the centre of bradgate park, bet Bradgate House and the Hallgates car park. There near by.

**Mood Music** 

**Health Activities June 2012**